## Cincinnati Commodore Computer Club

June 25, 2000

# President's page

Howdy Fellow Commodore Users

Don't forget that this regularly month, our scheduled meeting is set the fourth Sunday for (June 25th) due Fathar's Day falling on Sunday. the third looked ahead on the calandar, and just a few short weeks after (three to be exact) will be July (July 16th) meeting. It seems to me, summer is going to fly by fast this year.

I received a letter in my mailbox this month from Tradeshow Productions. Many of you wondering when the next shows might be. Wonder no more, here are the July 29th, and dates: September 30 thru October 1. Before you start wondering about the July date being wrong, it is printed as being only a one day show. For those of you who went to the last show, Sunday was a rather slow day for the show, so I guess they are experimenting having it only on one day to see how it works.

Many of you know I am a big supporter of the local shows, here in Cincinnat.

So this month we will discuss the club's desire to attend, bring your comments along.

I stumbled on a bit of interesting Amiga news this month. It would appear that the Amiga (Software Development Kits - is what I call them, I don't know what the actual letters stand for) is now available for developers. This is a good sign that the next OS for Amiga is ready to go to consumer level, and it gives those Software Designers opportunity to create for this platform before the official release. heard rumours and stories that the new Amiga will be Linux If that is the based. case, it will be able to run countless programs alreadv created for Linux, and it will give those vendors a chance to well it runs see how those programs under it's incarnation. Does this mean you can run Amiga software on

non-Amiga equipment? Looks like it is going that way, but time will tell for sure.

The Okemos Commodore Expo, last month, was a blast. I gave my report at last month's meeting (hopefully the secretary took detailed notes, so I won't have to get that deja thing going again). CCCC Thanks for reimbursing Roger and myself for our expenditures in the promotion of our club at. this wonderful event.

Remember your Fathers this June 18th, and don't forget our meeting is June 25th. See you there!

David Witmer Cincinnati Commodore Computer Club President

Webpage www.geocities.com/siliconva lley/grid/6412/ AKA Snogpitch snogpitch@prodigy.net cbmusers@yahoo.com

# CACACA

May 21, 2000

The meeting was opened and officers reports were called for. David Witmer showed the test printing of double sided club cards with the web page address added. Copies for viewing of WIRED magazine Robert Bernando (Fresno C = Club) article. Discussed possible future acquistion from Librarian Roger Lawhorne LUCKY whom put their 300 meg library on cd. David talked about the C= Expo in Okieanos. The demos on Geos Dos; Wave; and CD ROM Commander 128 program Linux archive CMD Hard Drive of 105Mb aprox.. And of seeing 1) Dale Sidebottom of LUCKY and his laser color postscript printer in action 2) and a major highlight getting an autograph from Jim Butterfield (and he didnt bring one to the secretary)

Steve Winkle has just been delivering items to Roger / Dave. Been busy with work and getting the garden going

Roger Hoyer The GEOS/DOS was free program s. NJ club PD software East Brunswick. Club sale get free joystick when you purchase

4. \$73 in after show cut on the sale of books at the show.

Ski Buchaneau letter \$27.00

Ike Greer only one name to delete from mailing list this month.

Ed Gase has been busy. The library is on zip disk # 3 at 1100 disks aprox archived. Newsletter software C = Desktop Publisher on the PC. Voiced his concern for nomination of both poistions

Old buisness consisted of Tri-City C = Source # 7 Disk 7.5 have had no response to date New Buisness It was agreed to reimburse for the trip to Michigan show. Announcements Millie Cox was in auto accident May 2 and everyone was sorry to hear of her bad luck. And each of us is wishing her a speedy recovery. HOPE we see you in June MILLIE COX.

Nominations of all current officers.

### The 4 C'r

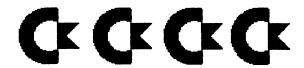

### The Truth About PC's

by Roger Lawhorn

Reprinted from the August 99 Status Register

Recently, I resigned my seat as LUCKY Vice President in order to study for my A + Certification to become a PC repair technician. I have been building computer systems for people for over two years now, and I have a few things I want to say about it.

The first thing is that I, too, got caught up in the upgrade craze and the multimedia insanity of machines with 24-bit graphics, CD-ROMs (which Commodores can read now also), etc. Nevertheless, there are a few gripes I'd like to get off my chest. So, if someone should suggest that you should get a REAL computer, just remember what your friendly, 'LUCKY' PC Tech, Roger Lawhorn, had to say about it. Okay?

About once a month, I have one customer who wants to throw her PC out the door. This is a modern PC that I helped her to build. I installed all the upgrades, etc. What is the problem? It's not the hardware. It's Windows 95!

Since I have been helping people, I have consistently run into the same problem across the board. Windows 95, 98, or whatever, simply does not work properly. Secondly, there is no "Plug and Play." According to my A + Certification training manual, "Plug and Play" sould be called "Plug and Pray." I'm not joking! My PC repair

manual actually states that, and it was written by an experienced PC repairman.

Every time I buy a "Plug and Play" card for someone and install it, the drivers that come with it never work.

Never! I consistently have to go to the internet and download the latest drivers in order to get one that works.

Some manufacturers are so low, they advertise their products as "Plug and Play" simply so they can sell them. Well, not just a few manufacturers, but rather almost all of them. The "Plug and Play" promise really has put a damper on my customers who want to buy something in the store. It says that it works with PCs and Windows and then it doesn't.

As if that isn't enough, each customer of mine has to re-install Windows on a regular basis along with all the other stuff they have purchased. (Ed note: I'm still putting mine back together--been working on it for a month.) This is really time consuming and irritating. They have begun to feel like slaves to their computers.

My brother, who hates
Commodores and tells me to get a
REAL machine, is ready to throw the
Windows 98 CD out of the door. My
friend Jim Fanis, also known as DR.
Feelgood's CRAZY Computer Sales on
the internet, is a PC advocate also. He
has already filed his copy of
"Windblows 98 in file 13 (the trash
can). Major Companies across America
are groaning at a new release of
Windows NT, fearing it may bring even
more bugs than before.

What else could go wrong? I get service calls on things like games, off the shelf, that crash the system. People complain of internet sites that automatically updated their software while they were online and now NOTHING works. There appears to be a total lack of unity among the hardware/software developers.

So, where is the PC industry going with Bill Gates at the helm? His Windows OS is sinking fast, in my opinion. Linux (based on the UNIX language used on the internet) will probably replace it. IBM recently placed their stamp of approval and support with the Linux OS>

Where does that leave me? Well, as long as people run Windows, it will continue to crash and I will continue to have a job fixing it. Thanks, Bill Gates, for job security!

So be forwarned...all is not merry in Camelot. If you are perhaps wondering about what platforms I own today, I will tell you. I have a Commodore 128D with 8MB RAMLink, etc, and an Amiga 2500 totally decked out which will be used to bring many more CDs to our Commodore community. I threw the PCs out the door over a year ago. I didn't even keep the laptop. I can't stand them!

But if YOU want to buy one, I have no problem with that! It's good for job security!

Source: From the Sothwest Regional Association of Programmers / 64-128 newsletter "Comm-Adore," June, 1999. SWRAP's address is --P.O. Box 528232, Chicago, Illinois 60652-8232.

### The Wave Makes History!

Date: Friday, June 16, 2000 1:55 AM

Congratulations to Maurice Randall, programmer of The Wave. For the very first time, a Commodore 64 is \*graphically\* browsing the Web. Read below for all the juicy details.

Truly,
Robert Bernardo
Fresno Commodore User Group

### The Wave hits the big time!

Resent-Date: Fri, 16 Jun 2000 11:14:24 +0930 Resent-From: cops@videocam.net.au.

Wave64 grabs its very first web page from the Internet. . I visited Rod and Gaelyne's videocam.net.au site and pointed and clicked my way around for a few minutes. I even found a link there to Colin Thomson's site and checked out some news about The Wave! . The browser's a little skittish right now, it needs a lot of work, but it did it!! . Tonight, sitting here in front of this computer feels kinda like the first time I saw a fax appear on the fax machine back when I was first developing geoFAX. . Before long, it will seem like an ordinary everyday thing for a Commodore 64 to browse the web, but tonight it is just plain cool. .-Maurice

## The 4 C'r

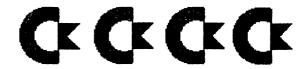

#### What Thrift Store Items Reveal

Adapted from an article in CIVIC 64/128, October 1999

Thrift stores seem to have feer Commodore items than in the past, and those are often found to apparently be well used. Most of what is discarded today have less than clean cases and keyboards, are usually dirty, except where the fingers press the keys. Clearly well used, incontrast to previous years when items showed little use before being discarded.

It's pretty obvious: serious users are abaandoning their Commodore systems. This is confirmed when the discards contain JiffyDos and other addons which, generally, only dedicated users purchased. Because experienced operators had this equipment that (sic) a post mortem can be educational.

Consider for example, a 1571 found recently with a write-protect override switch and JiffyDos. It came with a disk locked in the drive. Words penned on the disk declared: "Use when transporting drive or not in use, in case of earthquake."

Now, it is a good idea to keep a disk locked in a 1571 when not in use. But the reason isn't in case of an earthquake. Rather, it has to do with relieving tension on the spring associated with the top read/write head. Otherwise this spring can become stressed to the point of not functioning properly.

A disk won't prevent movement while transporting a drive or in an earthquake. That task is accomplised by that crdboard insert that came with the drive; it prevents head movement. (If you've lost your insert, other clb members will have one you can use as a master.) After all in order for the drive to read and write a disk the head movement must occur with the disk locked in place.

It can as no surprise, then, that this drive didn't work. And it's a good bet that this failure is why its former owner gave up Commodore use since the 128 accompanying

this drive worked fine. Indeed, it appears that euipment break-down is a primary reason a lot of 64/128 users switch platforms.

Interestingly, what ails most of the non-working equipment can be remedied in just a few minutes. While not true for the previously mentioned drive, the problem with another 1571 was cured by simply cleaning its heads. And an even faster fix occurred on a drive that consistently burped out the DEVICE NOT PRESENT error at every attempt to load a program. No wonder: both its devide switches were in the down position, making it a device 11, instead of 8.

Then there is the case of a non working 128D. It came up with a blank screen in all modes. That usually indicates a major chip failure. But an attempt to do a reset found the switch button pushed so far in that it hd jammed inside the case - an easy fix.

Completely dead equipment may also be in the easy-to-fix category. Component failure invariably puts a machine into a coma, but it is very unusual to find any computer gear totally without life - - unless the component happens to be a fuse. Sometimes, of course, a flown fuse is the result of an internal problem. Fuses, though, also rect to external causes. Determining this is easy - - just replace thefuse and turn it on. If it blows again, the problem is internal.

Finally, there is the fact that most thrift store personnel don't know much about Commoroe machines. For example, a 128 hooked to a 1902A monitor with only aand RGB cable failed to produce a display. The psrson in charge of setting prices thus marked it next to nothing. A quick glance at the keyboard saw the 40/80 key in the up position. And, the RGB switch on the monitor was pushed in. Is there any knowledgeable Commodore user who wouldn't gamble a couple of bucks on that?

Ed note: Reprinted from C=HUG's GAZETTE, May 2000.

# Cincinnati Commodore

# Computer Club

#### **Current Officers**

| President      | David Witmer | 868-1344       |
|----------------|--------------|----------------|
| V. President   | Steve Winkle | 1-937-783-5559 |
| Secretary      | Julie Barr   | 821-2468       |
| Esitor Pro Tem | Ed Gase      | 829-0942       |
| Treasurer      | Ski Buchenau | 683-1022       |
| Publicity      | Roger Hoyer  | 248-0025       |
| Librarian      | Edward Gase  | 829-0942       |
| Membership     | lke Geer     | 752-0512       |

Making the world better one bit at a time.

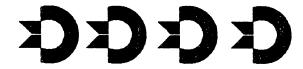

Norwood, OH Rq. 3825 Montgomery Norwood Bingo Hall

Club Computer Commodore Cincinnati

[spe] address

10

4 P.M. of .M.9 2 mont

1005 25, 2000 **2nuqa** Mext Meeting

Milford, Oh 45150 31 Potowatomie Trail % водет Ноуег Cincinnati Commodore Computer Club